## **Un exemple d'IFS : la fougère de Barnsley**

Les Systèmes de Fonctions Itérées (IFS en anglais) permettent de construire des formes fractales en exploitant leur caractère auto-similaire. L'idée est de partir d'un point donné du plan et de lui appliquer les différentes fonctions du système un nombre suffisamment élevé de fois jusqu'à obtenir une configuration limite.

Chaque fonction correspond à une **transformation affine** du plan, définie à l'aide de matrices de la manière suivante :

$$
\begin{pmatrix} x_{n+1} \\ y_{n+1} \end{pmatrix} = \begin{pmatrix} a & b \\ c & d \end{pmatrix} \begin{pmatrix} x_n \\ y_n \end{pmatrix} + \begin{pmatrix} e \\ f \end{pmatrix}
$$

Le tout étant de bien choisir les réels *a*, *b*, *c*, *d*,*e* et *f* afin d'obtenir un résultat visuellement satisfaisant.

Les valeurs utilisées ici proviennent du site de Paul Bourke [:http://paulbourke.net/fractals/ifs/](http://paulbourke.net/fractals/ifs/)

Commençons par générer l'image suivante présentée par Michael Barsnsley dans "Fractals Evrywhere"

Afin de raconstituer la fougère de Barnsley, nous allons partir de l'origine du repère  $(x_0; y_0 = (0,0)$  et utiliser aléatoirement les différentes transformations affines suivantes :

*f*<sup>1</sup> : *x y*  $\left(\begin{matrix}0&0\0&0,16\end{matrix}\right)\left(\begin{matrix}x\y\end{matrix}\right)$  $+ 0 \n+ 0$ 0  $\setminus$ appliquée avec une probabilité de 1% qui associe à tout point de l'image, un point sur la tige.

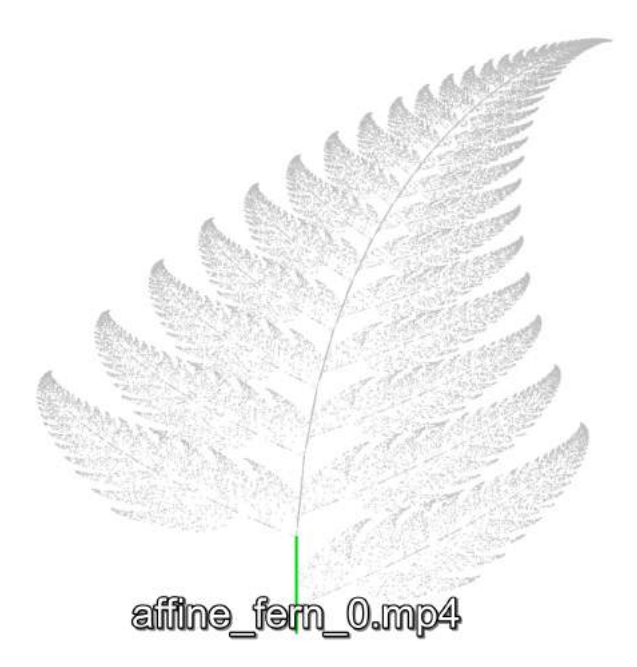

Pour cela définissons avec python les matrices utilisées :

```
[1]: from numpy import array # matrices "mathematiques"
A = array([0, 0],[0, 0.16]])
u = array([0,0])
```
*f*<sup>2</sup> : *x y*  $\left( \begin{array}{cc} 0.85 & 0.04 \\ -0.04 & 0.85 \end{array} \right) \left( \begin{array}{c} x \\ y \end{array} \right)$  $\biggr) + \biggl( {0\atop 1,6}\biggr)$  appliquée avec une probabilité de 85% qui associe à tout point d'une branche donnée, un point de la branche supérieure.

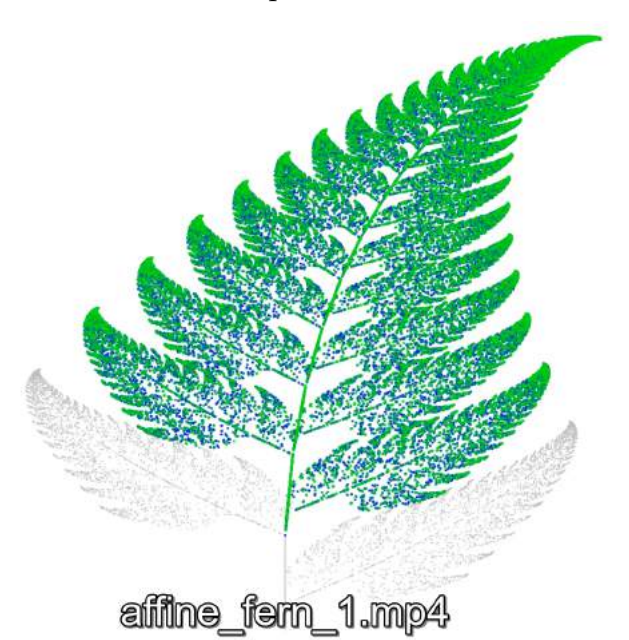

 $[2]$ :  $B = array([0.85, 0.04],$ [-0.04, 0.85]])  $v = \arctan{0}$ , 1.6])

> *f*<sup>3</sup> : *x y*  $\left( \begin{matrix} 0, & 2 & -0.26 \\ 0, & 23 & 0.22 \end{matrix} \right) \left( \begin{matrix} x \ y \end{matrix} \right)$  $\bigg)+\left(\begin{matrix} 0\ 1,6 \end{matrix}\right)$  appliquée avec une probabilité de 7% qui associe à tout point de l'image, un point de la branche inférieure gauche.

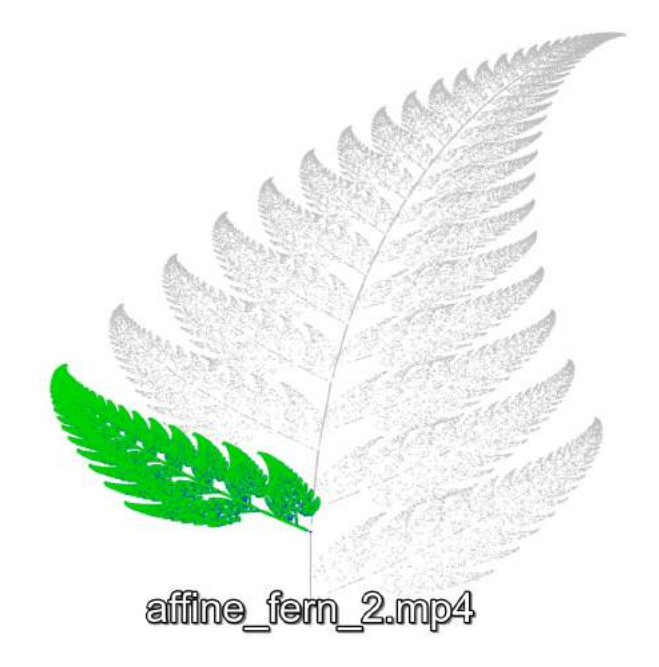

```
[3] : |C = array([1, 2, -0.26],[.23, .22]])
 w = array([0,1.6])
```
•  $f_4$  : *x y*  $\bigg\} \mapsto \begin{pmatrix} -0.15 & 0.28 \\ 0.26 & 0.24 \end{pmatrix} \begin{pmatrix} x \\ y \end{pmatrix}$ *y*  $+$  $($  $\begin{pmatrix} 0 \ 0,44 \end{pmatrix}$  appliquée avec une probabilité de 7% qui associe à tout point de l'image, un point de la branche inférieure droite.

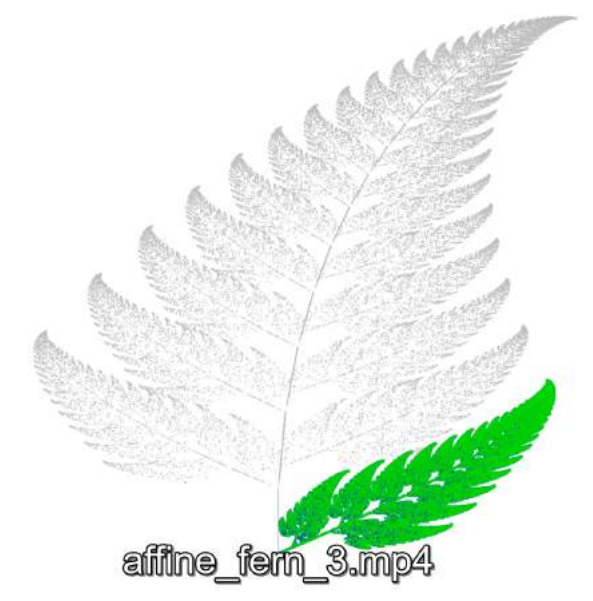

Animations provenant de : <https://www.algorithm-archive.org/contents/barnsley/barnsley.html>

```
[4]: D = array([[-.15, .28],[.26, .24]])
 t = array([0,.44])
```
Maintenant que les différents objets sont définis, il ne nous reste plus qu'à les utiliser pour définir les différentes transformations affines :

```
[5]: from numpy import dot # produit matriciel
matrices = [A, B, C, D]vectors = [u, v, w, t]def f(i, x, y) :
    M = matrices [i]
    v = vecteurs[i]
    X = array([x, y])return M.dot(X) + v # MX + V
```

```
[6]: from random import randint
 import matplotlib.pyplot as plt
 n = 10**6 # nombre d'iterations, plus il est grand et plus l'image est precise mais
 ,→cela augmente aussi le temps de calcul
 x, y = 0, 0 \neq point de depart
 X, Y = [x], [y]for k in range(n) :
     r = \text{randint}(1,100) # entier aleatoire entre 1 et 100
     if r == 1 :
        x, y = f(0, x, y)if 1 < r \le 85:
         x, y = f(1, x, y)if 85 < r \leq 93:
        x, y = f(2, x, y)if 93 < r \le 100:
         x, y = f(3, x, y)X.append(x)
     Y.append(y)
 def image(X,Y) :
     plt.scatter(X, Y, s = .5, edgecolor = 'mediumseagreen')
     plt.scatter(X, Y, s = .001, edgecolor = darkgreen')
     plt.axis('off')
     plt.rcParams["figure.figsize"] = (15,15)
     plt.show()
 image(X,Y)
```
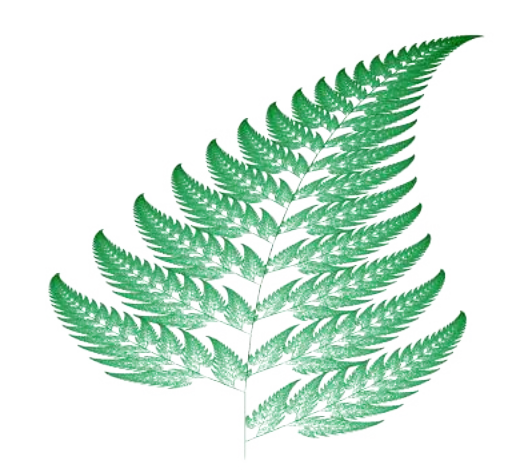

Quelques autres images produites en changeant les paramètres et la couleur (stockées dans le fichier ifs\_classes.py) :

```
[7]: from ifs_classes import *
  # Classes : Feuille, Spirale, Mandelbrot, Arbre, Arbre2, Dragon, Flocon, Pythagore
  image(Feuille,10**6)
```
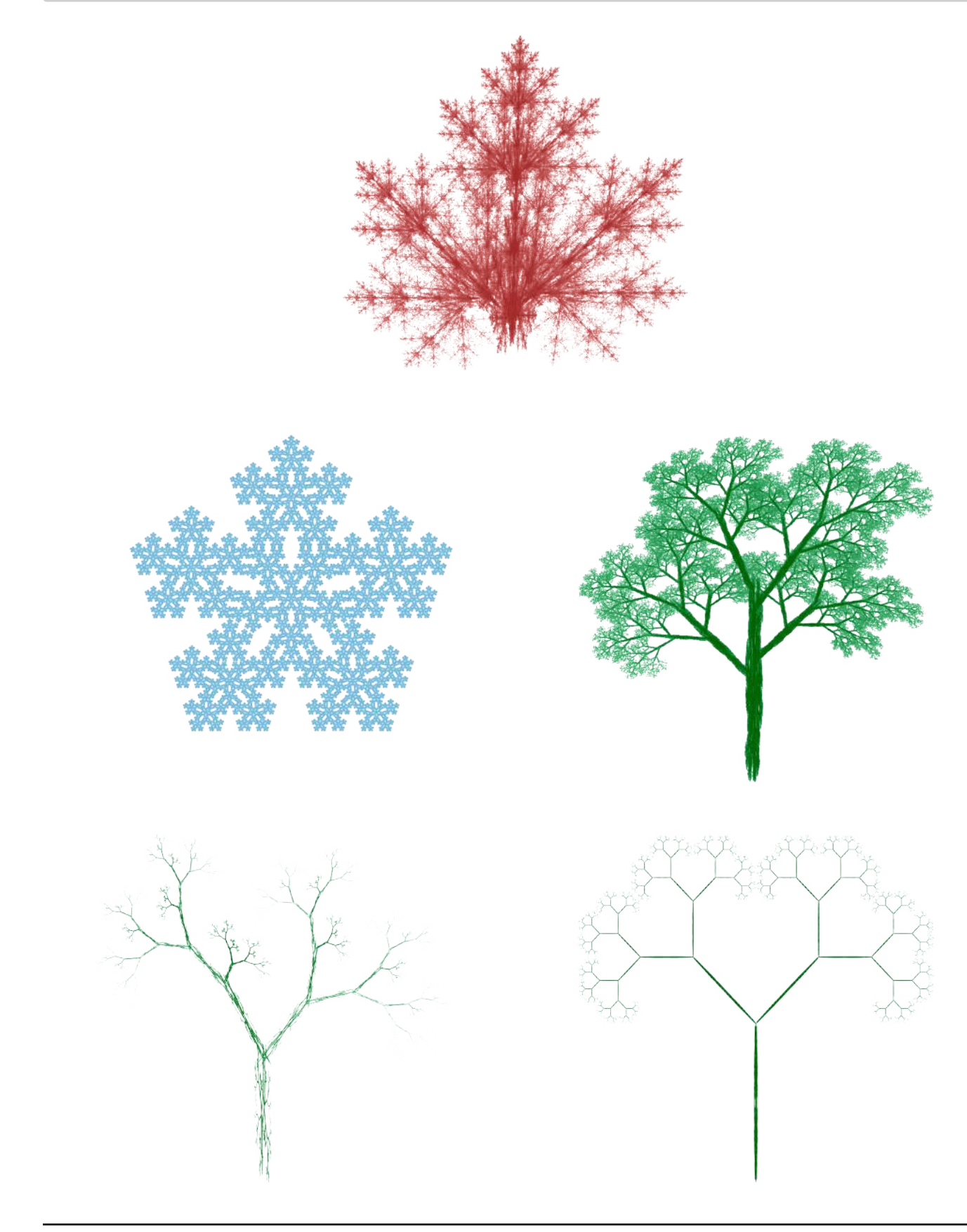